### **MIDDLE** JCB NewsBytes **TENNESSEE STATE UNIVERSITY**

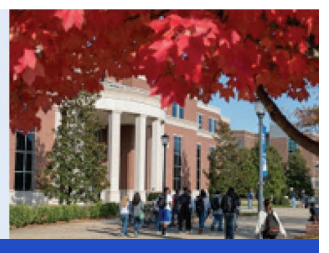

USING TECH NOLOGY TO INCREASE ACADEM IC SUCCESS **Fall 2021**

### **Grammarly**

G

Remember that all students taking a grammarly **Jones College of** 

Business class are entitled to use Grammarly Premium for free! Please remind the students that they will receive the Grammarly invitation email at the beginning of the semester.

## **Update Panopto Recorder**

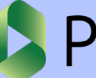

Panopto<sup>®</sup>

All Panopto users must update Panopto for Windows recorder to the latest version. To download and install the latest Panopto recorder, login to your D2L class, click on Videos in the course menu bar. Then, click on the Download Panopto link on the top right corner.

## **Backup your Data with MTSU's OneDrive**

How much is your data worth? When was the last time you backed up your data? We recommend you use OneDrive to back up your data from your office to the cloud to avoid data loss. MTSU will stop providing Dropbox for Business licenses this year. Contact us for more information.

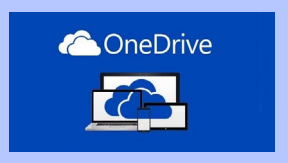

# **"Return to Classroom" Refresher Session**

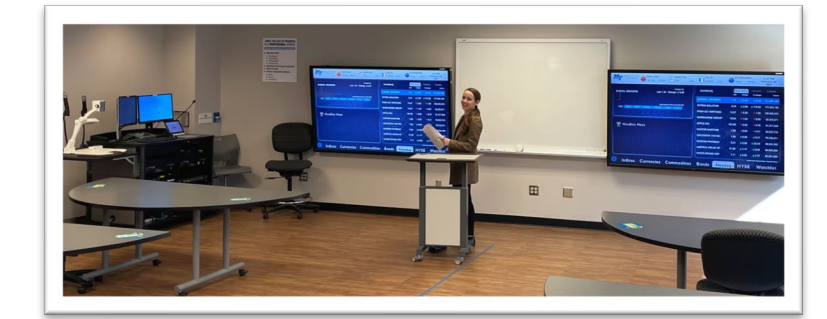

After more than a year of remote and online learning due to the coronavirus (Covid-19) pandemic, MTSU is returning to in-person learning. Do you know that there is new video recording technology in the classroom? And more importantly, do you know how to use this new technology in your classes? We want to invite you to the "Return to classroom" refresher session to learn how to use the new equipment and leverage these technologies for multiple class delivery styles (faceto -face, remote, online). The return to class refresher will be held in on August 18, 2021, in BAS S324 at 10:30 a.m.

# **New A/V Technology in Master Classrooms**

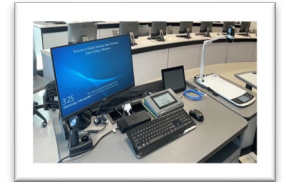

MTSU upgraded all the BAS master classrooms with new audio/video instructional technology. This technology automatically records all classes scheduled to take place in a classroom.

The BAS classrooms have also been equipped with a new docking station that allows you to connect your laptop to the audio-video equipment and record your classes. The video recording captures the teacher computer screen, document camera, laptop (if connected), whiteboard and audio (using the provided microphone.)

# **AI-Powered Tracking Camera for your Classes**

Interesting in offering some HyFlex classes? You can now use a motion tracking video camera in your class recordings. The camera uses motion gestures to start/ stop recording and zoom in/out. The camera is available to all faculty members teaching in a BAS classroom. Please contact us for more details.

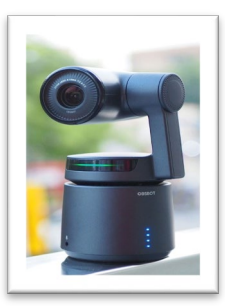

#### **Sophos Home Premium**

SOPHOS

 MTSU faculty and staff members are entitled to Sophos Home Premium (normally a \$44.99 annual

recurring cost to consumers). MTSU employees can install Sophos Home on up to 10 compatible Windows or MacOS personal devices. For more information visit <https://www.mtsu.edu/security/>

#### **New Desktop Management**

You may notice two new icons on your Windows system tray.

11:37 AM 160 + 5 卫(1) 7/9/2021

These icons are part of the new desktop management application that MTSU and the Jones College of Business use.

#### **TutorMe**

TutorMe is available for all MTSU online classes. This is a free online ondemand, 24/7 tutoring service for all online students. TutorMe provides tutoring for over 300 subjects (i. e. writing, algebra, Excel, programming languages, etc.) We recommend adding TutorMe to your online classes.

#### **Fac/Staff Office 365 Update**

Do you have the latest Office 365? It is time to upgrade the newest version of Office 365. All faculty members are required to have the latest version of Office Coffice 365 365. Please email or call us to schedule **SO THIS** the update. You can download and

install Office 365 from <https://www.office.com/>

We are very excited to have new members in our team. The Jones College of Business welcomes our new graduate assistants: Denisse and Daniela Giler! If you are wondering, yes, they are sisters. You may recognize them from when they are in the lab. If you need any help, feel free to call or stop by, one of the assistants will be ready to help you.

# **Time to Drop Dropbox and Switch to OneDrive!**

**Welcome Our New Graduate Assistants**

*If you are a Dropbox for Business user, the time has come to switch to OneDrive!* Unfortunately, MTSU has decided NOT to renew the Dropbox for Business license. We highly recommend moving your Dropbox data to OneDrive sometime before early 2022. OneDrive is part of Office 365 and provides 5TB (terabytes) of storage per user. To transfer your data from Dropbox for Business to OneDrive, you must manually copy your data to your local pc and then to OneDrive. This process can be very time consuming, depending on the amount of data you have. If you are not comfortable attempting this on your own, please get in touch with the JCB Technology Support group (615-898-4537) to request assistance.

# **OBS+ Digital Lightboard**

The Jones College of Business is proud to announce our new Digital Lightboard. This new lightboard works exclusively with our One Button Studio+ and allows you to write directly on the live video output, just like an analog lightboard. Say goodbye to cumbersome analog lightboards that take forever to clean, no markers, no glass, no cleaning mess. If you are interested in using the digital lightboard, please contact us at 615-898- 2359.

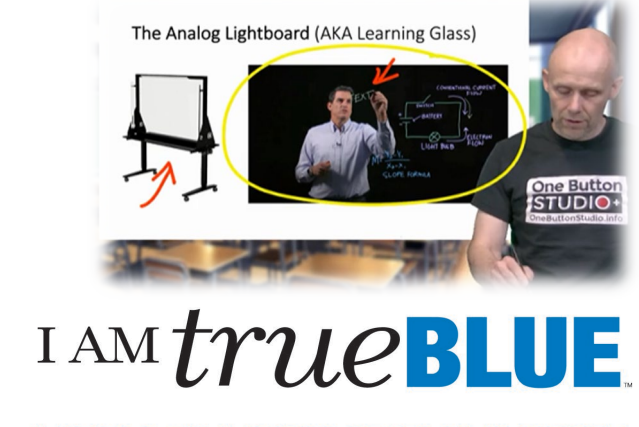

#### **MIDDLE TENNESSEE STATE UNIVERSITY**

Middle Tennessee State University is an AA/EEO employer and does not discriminate on the basis of race, color, national origin, sex, disability, or age in its program and activities. The following person has been designate